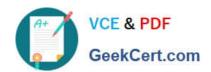

## 74-338<sup>Q&As</sup>

Lync 2013 Depth Support Engineer

## Pass home 74-338 Exam with 100% Guarantee

Free Download Real Questions & Answers PDF and VCE file from:

https://www.geekcert.com/74-338.html

100% Passing Guarantee 100% Money Back Assurance

Following Questions and Answers are all new published by home Official Exam Center

- Instant Download After Purchase
- 100% Money Back Guarantee
- 365 Days Free Update
- 800,000+ Satisfied Customers

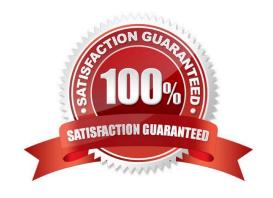

#### https://www.geekcert.com/74-338.html 2021 Latest geekcert 74-338 PDF and VCE dumps Download

#### **QUESTION 1**

You support a customer whose network environment includes Microsoft Lync Server 2013. Your environment is connected to a third-party network that is supported as a peer IP Private Branch Exchange (PBX) by using direct Session

Initiation Protocol (SIP). Both environments are configured properly, and call routing is functional within the two domains.

Media Bypass is configured.

Protocols used to specify quality of service (QoS) feedback, synchronization between media streams, and Secure Realtime Transport Protocol (SRTP) are not supported.

Users report that they experience poor audio quality when calling public switched telephone network (PSTN) numbers. You need to improve call quality when calling PSTN numbers.

Which PowerShell cmdlet should you use with each parameter? (To answer, drag the appropriate cmdlet to the correct parameter or parameters. Each cmdlet may be used once, more than once, or not at all. You may need to drag the split bar between panes or scroll to view content.)

#### Select and Place:

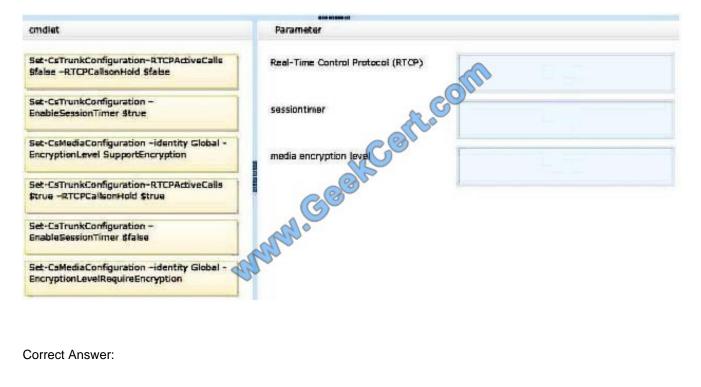

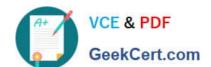

#### https://www.geekcert.com/74-338.html

2021 Latest geekcert 74-338 PDF and VCE dumps Download

| CONTROL OF THE PROPERTY OF THE PROPERTY OF THE |                                       |                                                                                  |
|----------------------------------------------------------------------------------------------------|---------------------------------------|----------------------------------------------------------------------------------|
| cmdlet                                                                                                    | Parameter                             |                                                                                  |
|                                                                                                    | Real-Time Control Protocol (RTCP)     | Set-CsTrunkConfiguration-RTCPActiveCalls State -RTCPCallsonHold State            |
|                                                                                                    | sessiontimer                          | Set-CeTrunkConfiguration –<br>EnableSessionTimer \$true                          |
|                                                                                                    | media encryption leve                 | Set-CsMediaConfiguration -identity Global -<br>EncryptionLevel SupportEncryption |
| et-CsTrunkConfiguration-RTCPActiveCalls<br>true -RTCPCallsonHold \$true                                                                                                    | C C C C C C C C C C C C C C C C C C C | #                                                                                |
| et-CsTrunkConfiguration –<br>nableSessionTimer \$false                                                                                                    | MANN GER                              |                                                                                  |
| Set-CsMediaConfigurationidentity Global -<br>EncryptionLevelRequireEncryption                                                                                                    | Mar.                                  |                                                                                  |

#### **QUESTION 2**

Your customer has deployed a Microsoft Lync Server 2013 Enterprise Edition Front End server and has configured Enterprise Voice. The customer has deployed Server Branch Appliances (SBAs) at each of the remote office locations.

The customer has reported that multiple users in one of the remote offices are not able to dial certain local numbers using Lync. The users are receiving the error "+1 (425) 555-0100 is unavailable or may not be valid/\\' and the call fails to

setup.

The customer has provided the following information from the Local Number normalization rule from the Dial Plan from the remote office that is experiencing the issue:

Pattern to Match: "1((4251206)\d{7})\$

Translation Rule: +1\$1

You need to ensure that all users at the remote office are able to dial local 10-digit numbers with or without a leading 1.

What should you do?

- A. Change the translation pattern from k+11 to +1.
- B. Change the translation pattern from +1\$1 to +1.
- C. Change the pattern to match from  $^1((425|206)\d{7})$ \$ to  $^1?((425|206)\d{7})$ \$.
- D. Change the pattern to match from  $^1((425|206)\d{7})$ \$ to  $^((1?425|1?206)\d{7})$ \$.

Correct Answer: C

#### https://www.geekcert.com/74-338.html 2021 Latest geekcert 74-338 PDF and VCE dumps Download

#### **QUESTION 3**

Your customer\\'s Microsoft Lync Server 2013 environment is configured according to the following:

The customer reports that:

You need to ensure that users can share their desktops between subnets.

What should you do?

- A. On the client computers, add an exception in Windows Firewall.
- B. Disable Windows Firewall on the Front End Server.
- C. Change the port range for Lync traffic.
- D. Have the firewall team open media ports between each user subnet and the Edge server.

Correct Answer: D

#### **QUESTION 4**

You deploy Microsoft Lync Server 2013 Enterprise Edition and create a pool named Lync2013pool.Contoso.local. You configure the Lync admin URL to be admin.contoso.local. The Front End and Back End roles are installed on servers named FE2013 and BE2013.

Your DNS server hosts the following records:

\_Sipinternaltls.\_tcp.contoso.local SRV priority 0, weight 0, port 5061, lync2013pool.contoso.local\_tcp.\_kerberos.contoso.local SRV proiority 0, weight 100, port 88, DC.contoso.localDC A 192.168.10.20Dialin A 192.168.10.10Admin A 192.168.10.20FE2013 A 192.168.10.10BE2013 A 192.168.10.11

You attempt to open the Lync Server Control Panel and you receive an error message. You need to be able to open the Lync Server Control Panel.

Which two actions should you perform? (Each correct answer presents part of the solution. Choose two.)

- A. Create the following DNS A record: Meet.contoso.local A 192.168.10.10
- B. Create the following DNS A record: lync2013pool.contoso.local A 192.168.10.10
- C. Create the following DNS SRV record: \_sipinternal.\_tcp.contoso.local SRV priority 0, weight 0, port 5061 lync2013pool.contoso.local
- D. Create the following DNS A record: lyncdiscoverinternal.contoso.localA 192.168.10.10
- E. Modify the following DNS A record: admin.contoso.local to point 192.168.10.10

Correct Answer: BE

# VCE & PDF GeekCert.com

## https://www.geekcert.com/74-338.html

2021 Latest geekcert 74-338 PDF and VCE dumps Download

#### **QUESTION 5**

You support a customer whose Microsoft Lync Server 2013 Enterprise environment that is configured with Enterprise Voice and Dial-in Conferencing.

You remove the server that is hosting the File Store by using the Lync Topology Builder. You add and define a new file server and publish the topology.

Conference attendees report that they no longer hear their names played when they join or leave a conference.

You need to ensure that conference attendees hear their names played when they join or leave a conference.

Which two actions should you perform? (Each correct answer presents part of the solution. Choose two.)

- A. Run the Test-CsDialInConferencing cmdlet.
- B. Restart the Conferencing Attendant application.
- C. Run the Set-CsDialinConferencingConfiguration cmdlet.
- D. Restart the Conferencing Announcement application.

Correct Answer: BD

Latest 74-338 Dumps

74-338 PDF Dumps

74-338 VCE Dumps

### https://www.geekcert.com/74-338.html

2021 Latest geekcert 74-338 PDF and VCE dumps Download

To Read the Whole Q&As, please purchase the Complete Version from Our website.

## Try our product!

100% Guaranteed Success

100% Money Back Guarantee

365 Days Free Update

**Instant Download After Purchase** 

24x7 Customer Support

Average 99.9% Success Rate

More than 800,000 Satisfied Customers Worldwide

Multi-Platform capabilities - Windows, Mac, Android, iPhone, iPod, iPad, Kindle

We provide exam PDF and VCE of Cisco, Microsoft, IBM, CompTIA, Oracle and other IT Certifications. You can view Vendor list of All Certification Exams offered:

https://www.geekcert.com/allproducts

## **Need Help**

Please provide as much detail as possible so we can best assist you. To update a previously submitted ticket:

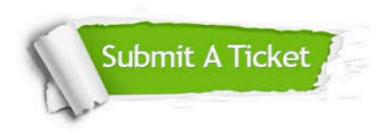

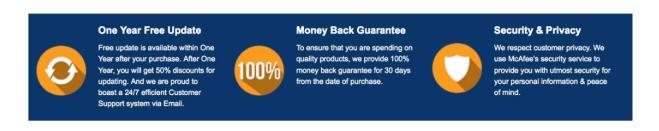

Any charges made through this site will appear as Global Simulators Limited.

All trademarks are the property of their respective owners.

Copyright © geekcert, All Rights Reserved.